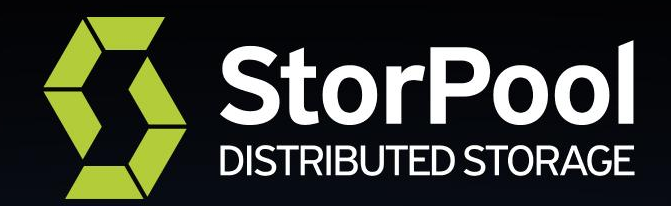

# **Achieving the ultimate performance with KVM**

*Venko Moyankov at European Cloud Infrastructure & CloudStack User Day London, 2019-10*

# Why performance

● Better application performance -- e.g. time to load a page, time to rebuild, time to execute specific query

Happier customers (in cloud / multi-tenant environments)

ROI, TCO - Lower cost per delivered resource (per VM) through higher density

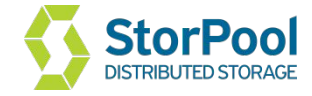

#### Why performance

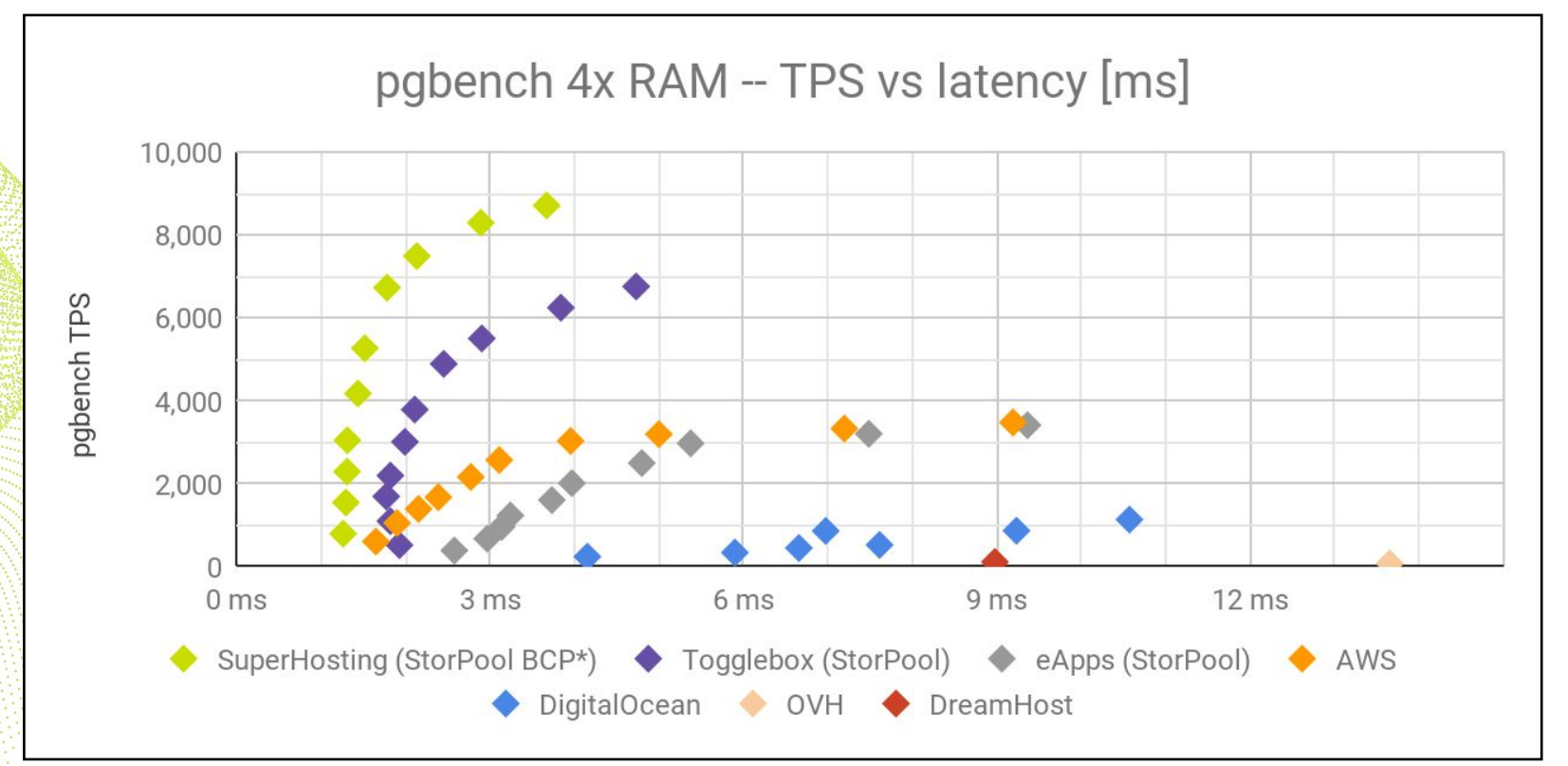

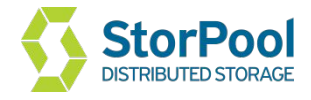

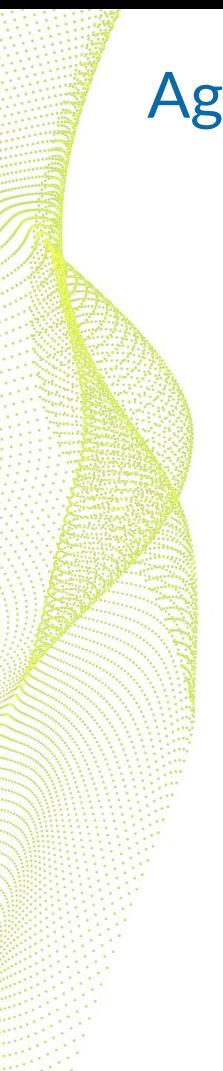

# Agenda

- Hardware
- Compute CPU & Memory
- Networking
- Storage

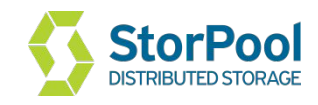

#### **Usual optimization goal**

- lowest cost per delivered resource
- fixed performance target
- calculate all costs power, cooling, space, server, network, support/maintenance

Example: cost per VM with 4x dedicated 3 GHz cores and 16 GB RAM

#### **Unusual**

- Best single-thread performance I can get at any cost
- 5 GHz cores, yummy :)

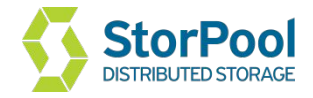

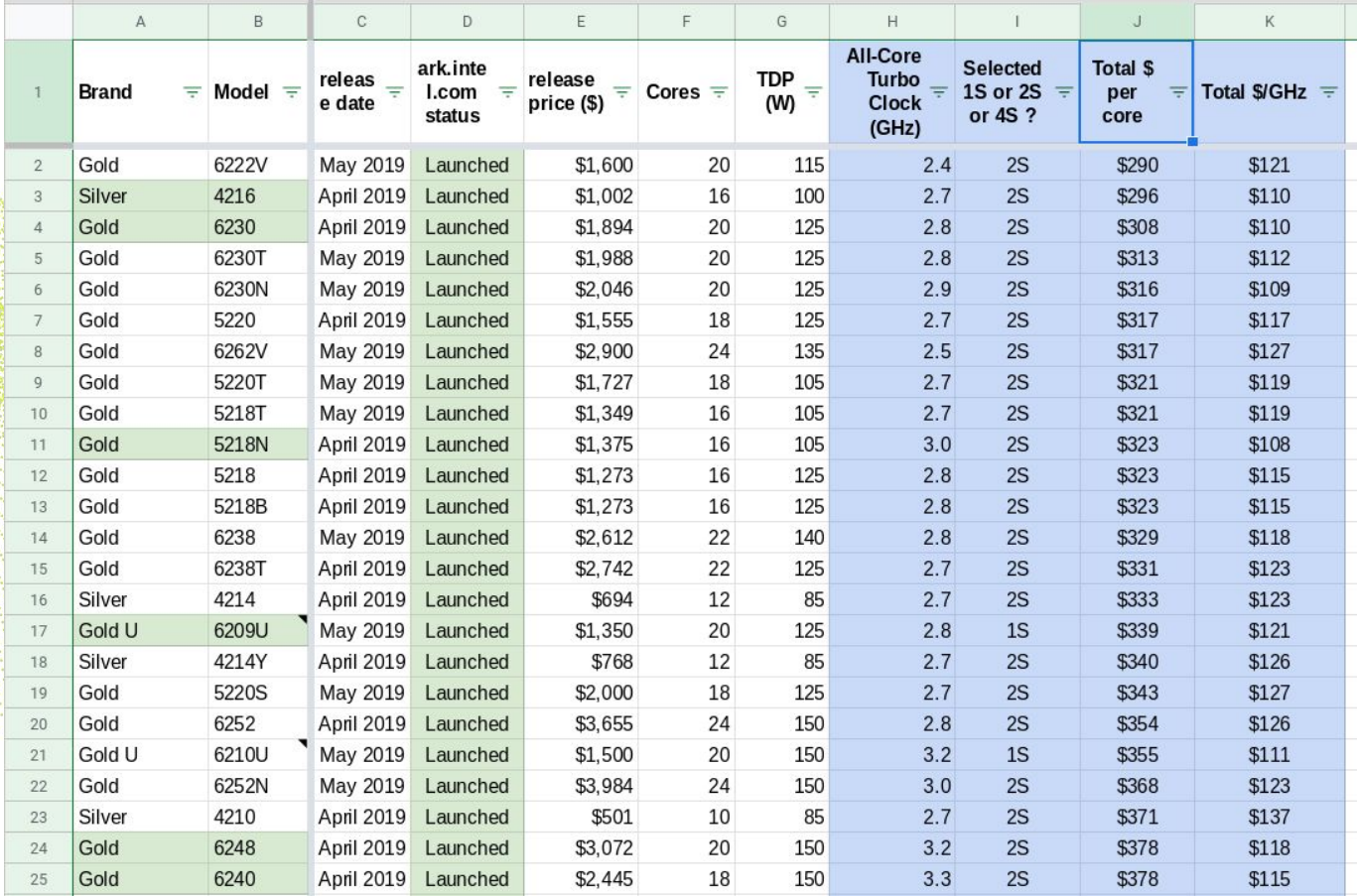

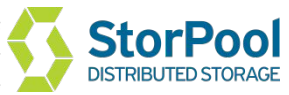

**Intel**

lowest cost per core:

 - Xeon Gold 6222V - 20 cores @ 2.4 GHz lowest cost per 3GHz+ core:

- Xeon Gold 6210U 20 cores @ 3.2 GHz
- Xeon Gold 6240 18 cores @ 3.3 GHz
- Xeon Gold 6248 20 cores @ 3.2 GHz

#### **AMD**

- EPYC 7702P 64 cores @ 2.0/3.35 GHz lowest cost per core
- EPYC 7402P 24 cores / 1S low density
- EPYC 7742 64 cores @ 2.2/3.4GHz x 2S max density

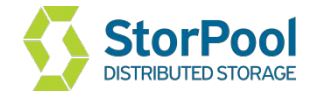

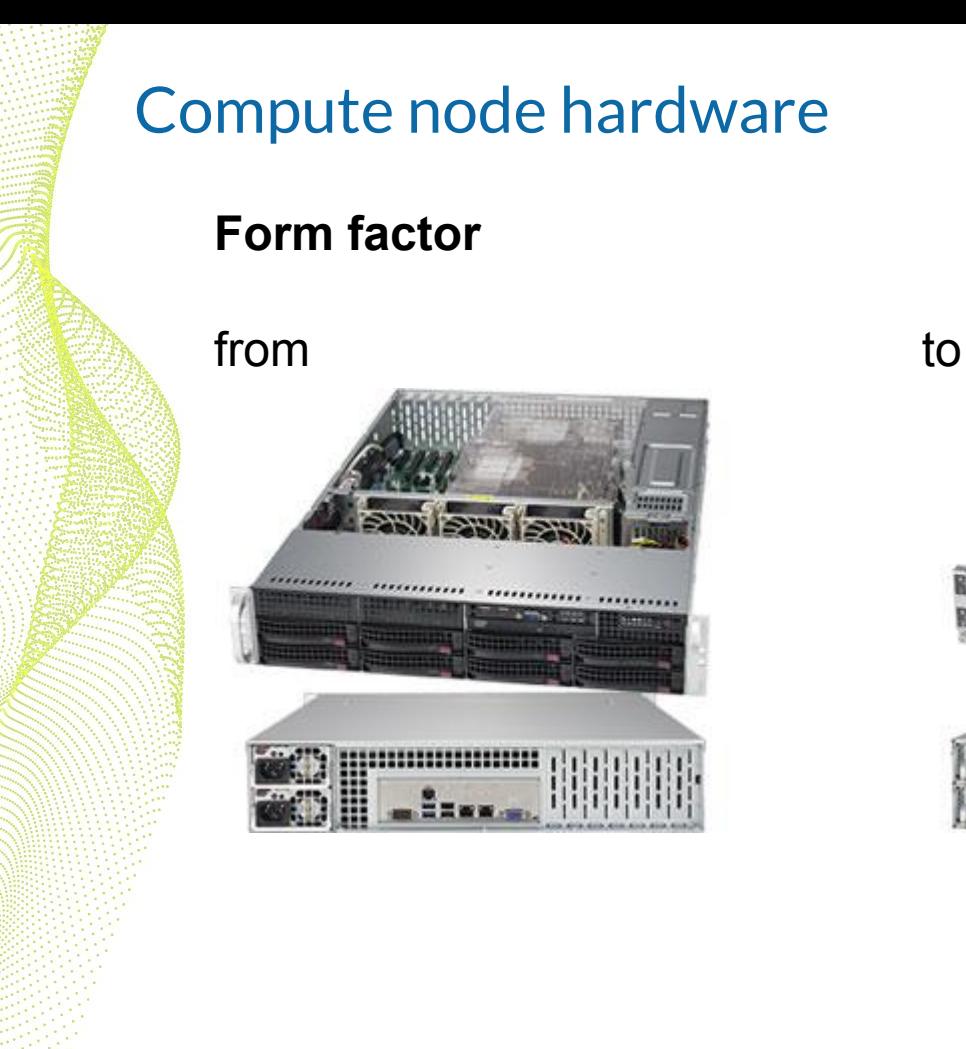

#### **Form factor**

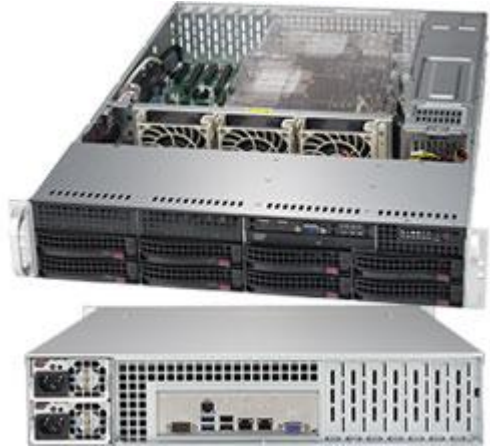

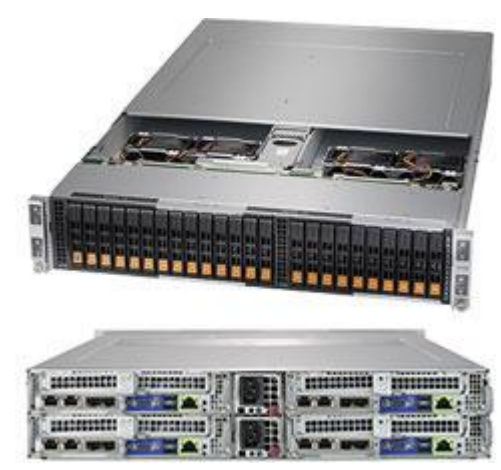

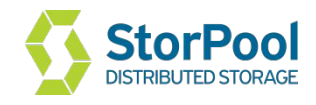

- firmware versions and BIOS settings
- Understand power management -- esp. C-states, P-states, HWP and "bias"
	- Different on AMD EPYC: "power-deterministic",

"performance-deterministic"

• Think of rack level optimization - how do we get the lowest total cost per delivered resource?

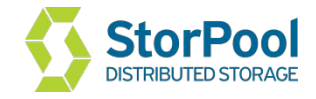

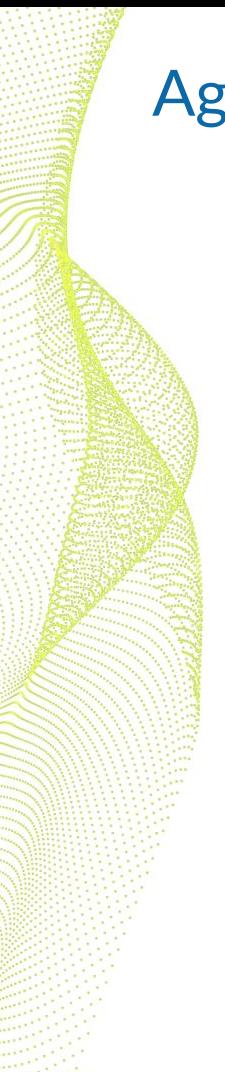

# Agenda

- Hardware
- Compute CPU & Memory
- Networking
- Storage

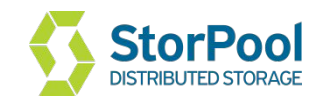

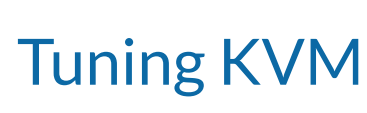

RHEL7 Virtualization Tuning and Optimization Guide [link](https://access.redhat.com/documentation/en-us/red_hat_enterprise_linux/7/pdf/virtualization_tuning_and_optimization_guide/Red_Hat_Enterprise_Linux-7-Virtualization_Tuning_and_Optimization_Guide-en-US.pdf)

[https://pve.proxmox.com/wiki/Performance\\_Tweaks](https://pve.proxmox.com/wiki/Performance_Tweaks)

https://events.static.linuxfound.org/sites/events/files/slides/CloudOpen2013 Khoa Huynh\_v3.pdf <http://www.linux-kvm.org/images/f/f9/2012-forum-virtio-blk-performance-improvement.pdf> <http://www.slideshare.net/janghoonsim/kvm-performance-optimization-for-ubuntu>

 $\gtrsim$  but don't trust everything you read. Perform your own benchmarking!

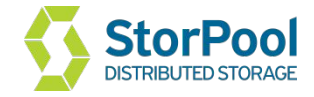

# CPU and Memory

Recent Linux kernel, KVM and QEMU … but beware of the bleeding edge E.g. qemu-kvm-ev from RHEV (repackaged by CentOS)

tuned-adm virtual-host tuned-adm virtual-guest

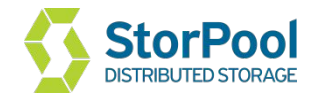

# **CPU**

**Typical** 

- (heavy) oversubscription, because VMs are mostly idling
- HT
- NUMA
- route IRQs of network and storage adapters to a core on the NUMA node they are on

#### Unusual

● CPU Pinning

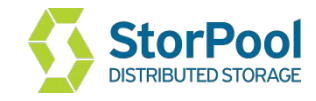

# Understanding oversubscription and congestion

Linux scheduler statistics: linux-stable/Documentation/scheduler/sched-stats.txt

Next three are statistics describing scheduling latency:

- 7) sum of all time spent running by tasks on this processor (in jiffies)
- 8) sum of all time spent waiting to run by tasks on this processor (in jiffies)
- 9) # of timeslices run on this cpu

20% CPU load with large wait time (bursty congestion) is possible 100% CPU load with no wait time, also possible

Measure CPU congestion!

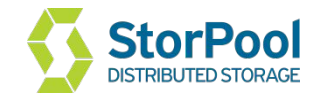

#### Understanding oversubscription and congestion

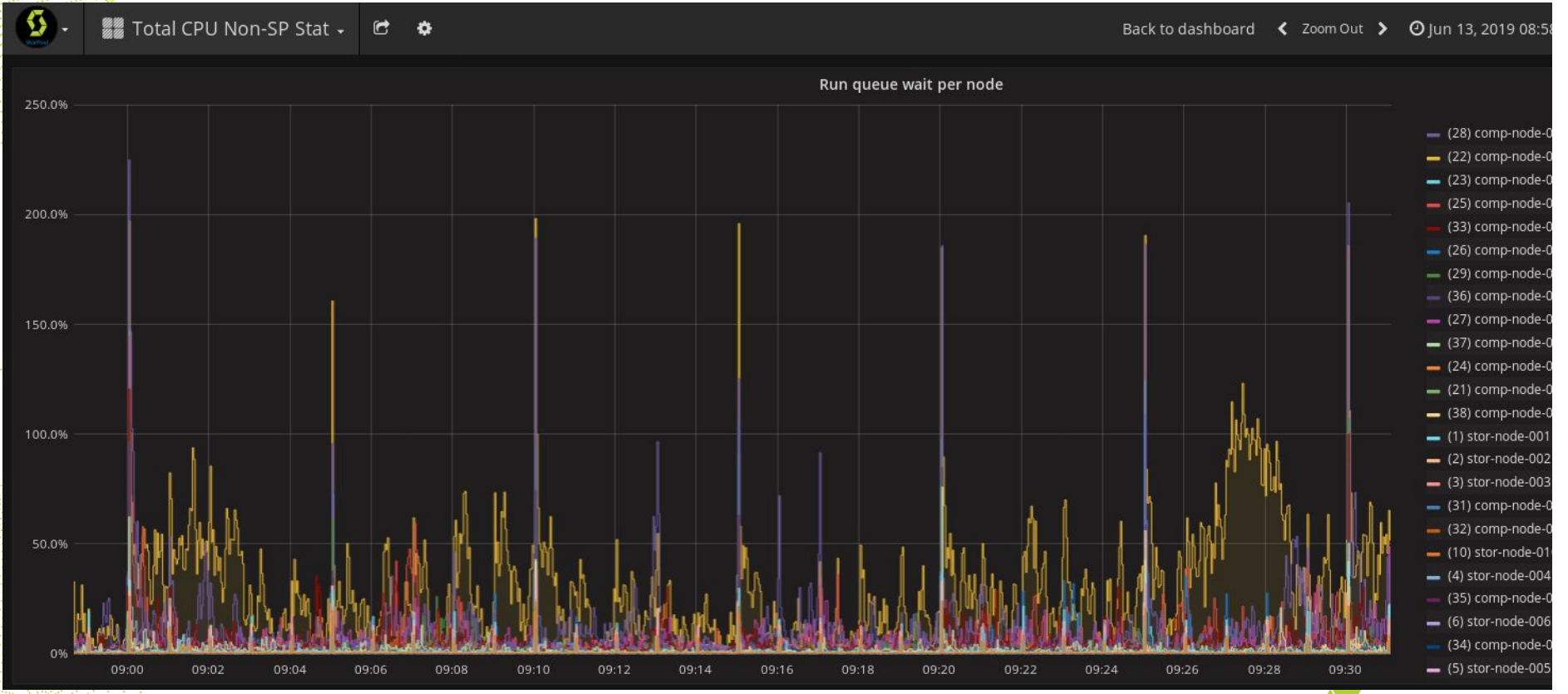

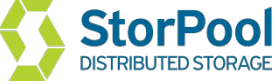

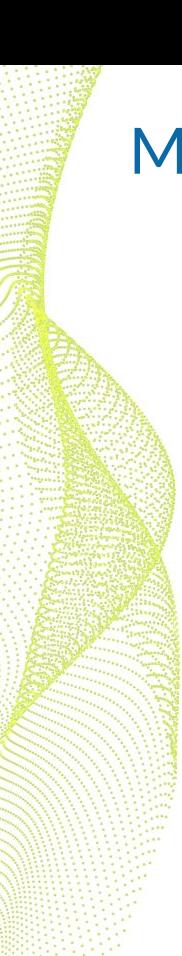

#### **Memory**

**Typical** 

- Dedicated RAM
- huge pages, THP
- NUMA
- use local-node memory if you can

#### Unusual

- Oversubscribed RAM
- balloon
- KSM (RAM dedup)

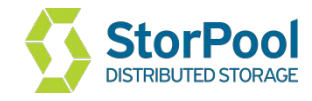

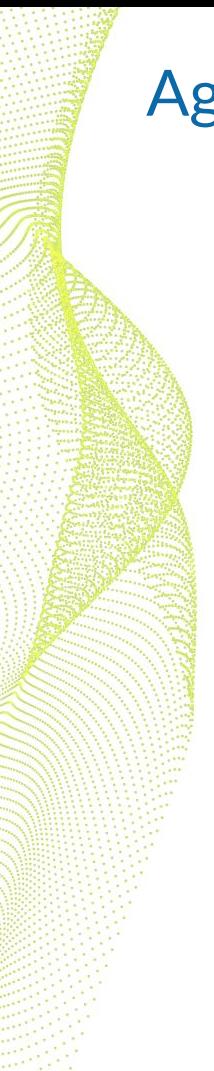

#### Agenda

- Hardware
- Compute CPU & Memory
- **Networking**
- Storage

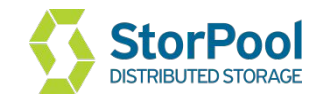

# **Networking**

**Virtualized networking** Use virtio-net driver

regular virtio vs vhost\_net

Linux Bridge vs OVS in-kernel vs OVS-DPDK

**Pass-through networking** SR-IOV (PCIe pass-through)

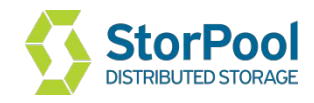

# Networking - virtio

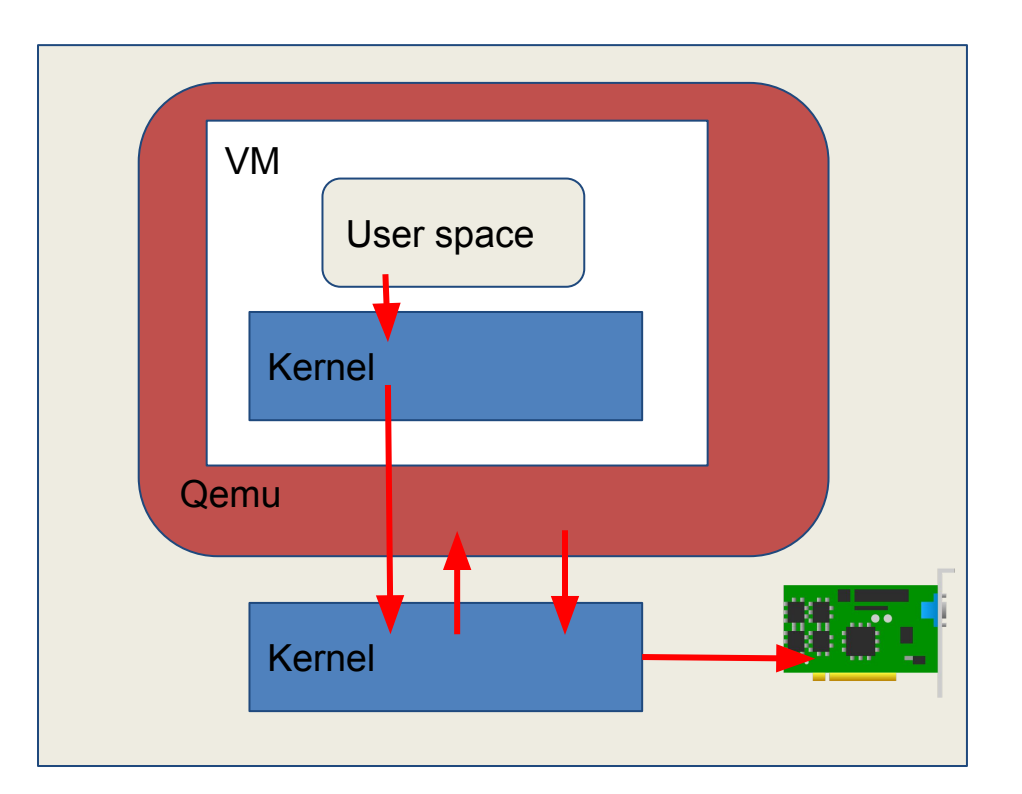

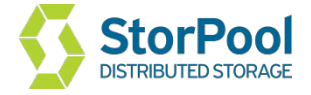

# Networking - vhost

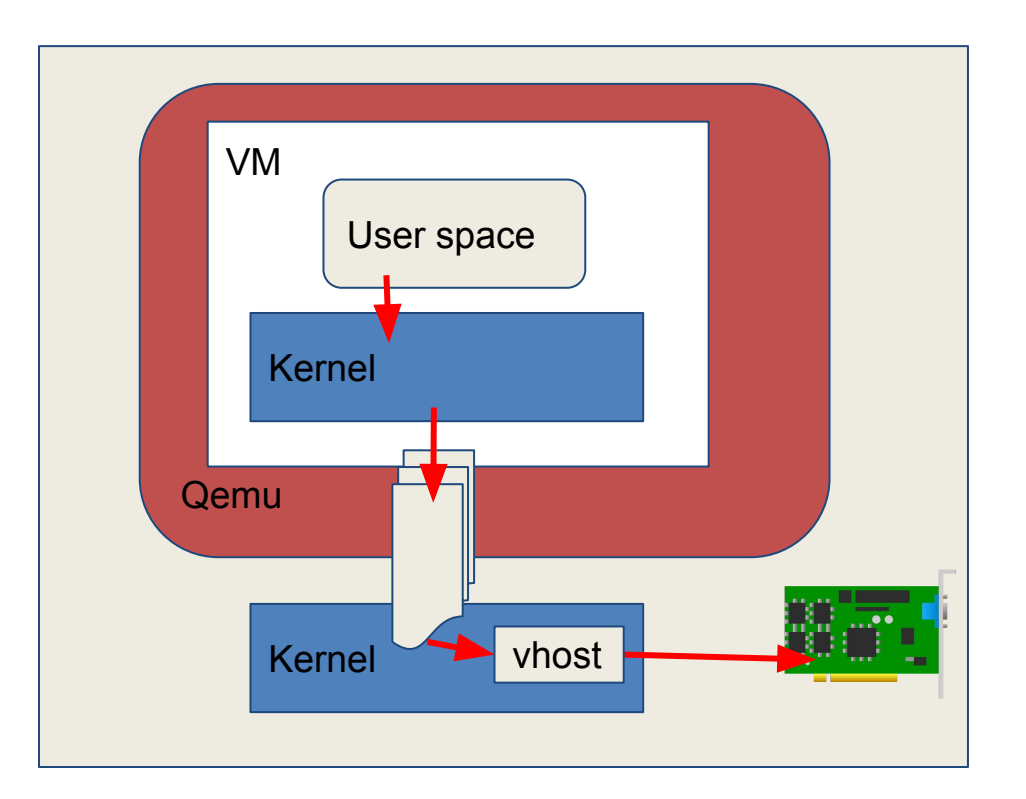

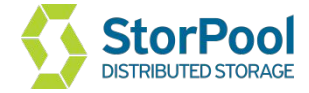

#### Networking - vhost-user

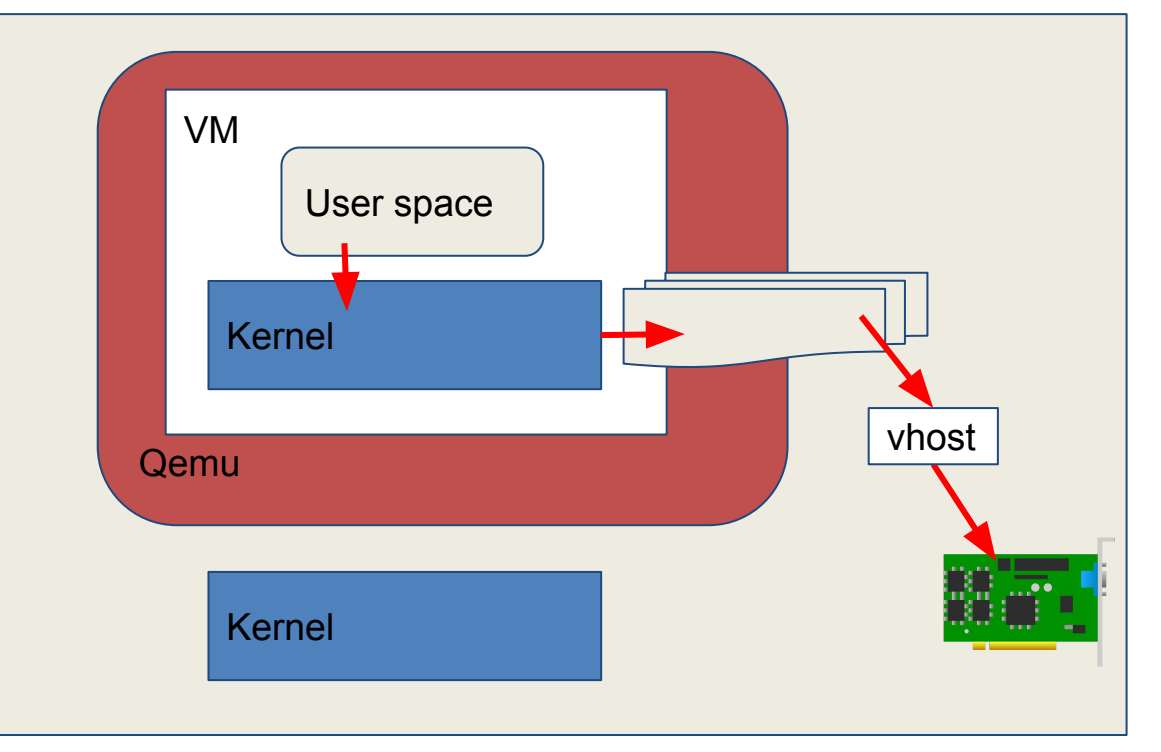

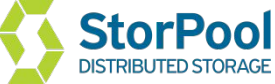

# Networking - PCI Passthrough and SR-IOV

- Direct exclusive access to the PCI device
- SR-IOV one physical device appears as multiple virtual functions (VF)
- Allows different VMs to share a single PCIe hardware

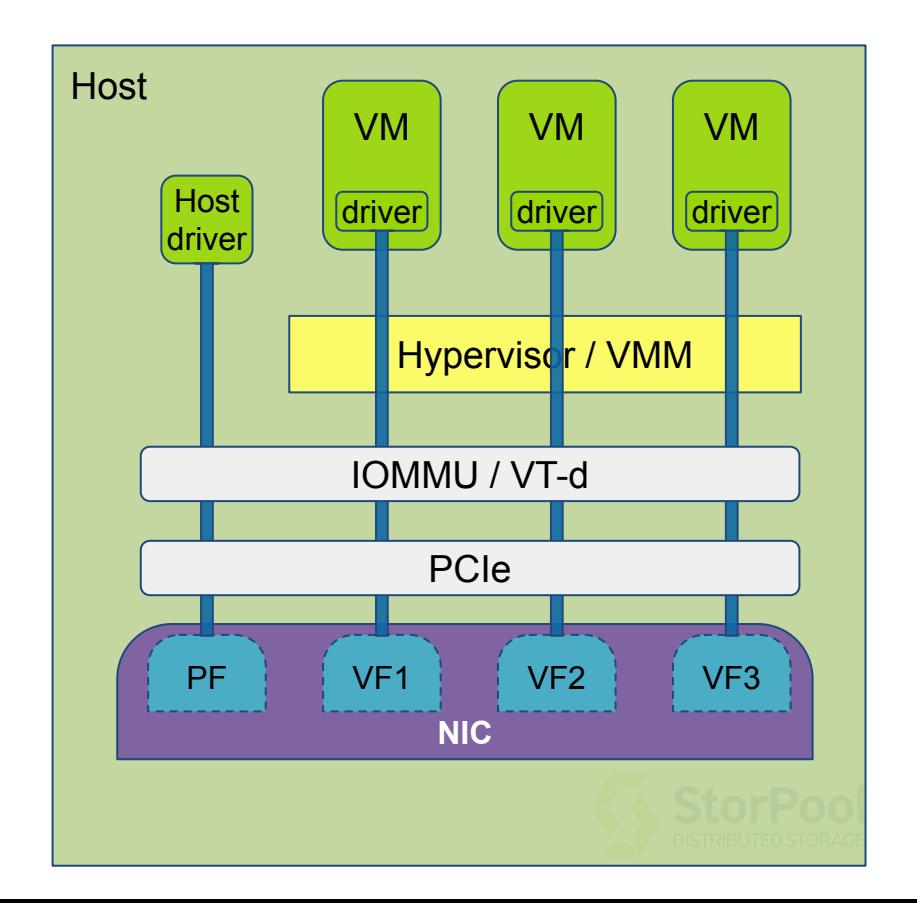

#### Discussion

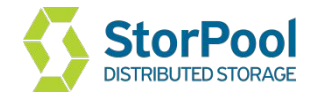

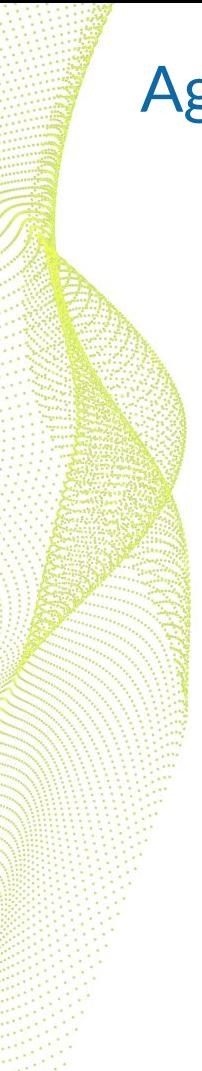

#### Agenda

- Hardware
- Compute CPU & Memory
- Networking
- Storage

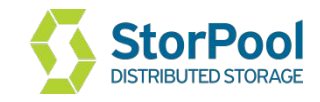

# Storage - virtualization

#### **Virtualized**

cache=none -- direct IO, bypass host buffer cache io=native -- use Linux Native AIO, not POSIX AIO (threads) virtio-blk vs virtio-scsi virtio-scsi multiqueue iothread

#### **vs. Full bypass**

SR-IOV for NVMe devices

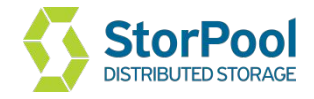

# Storage - vhost

#### **Virtualized with qemu bypass**

vhost

before:

guest kernel -> host kernel -> qemu -> host kernel -> storage system

after:

guest kernel -> storage system

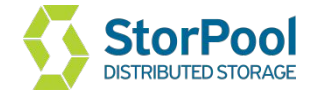

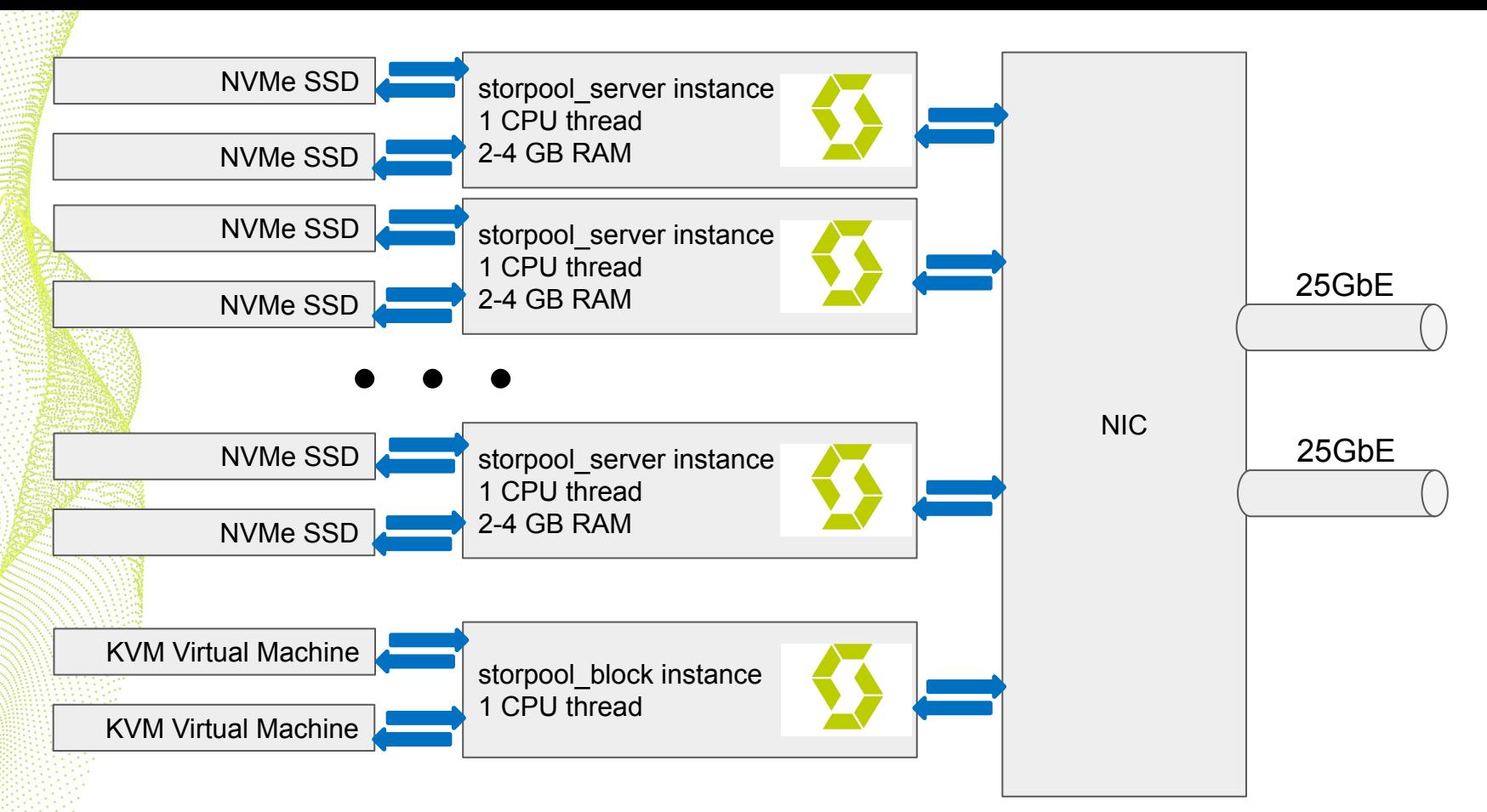

- Highly scalable and efficient architecture
- Scales up in each storage node & out with multiple nodes

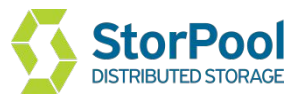

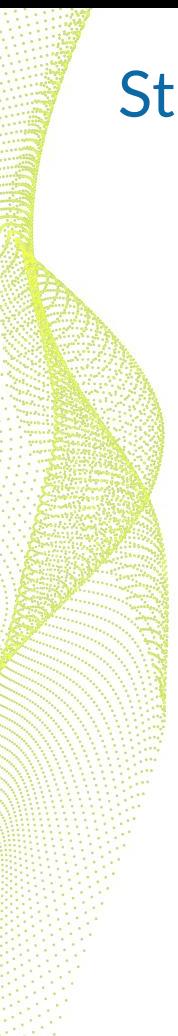

#### Storage benchmarks

Beware: lots of snake oil out there!

- performance numbers from hardware configurations totally unlike what you'd use in production
- synthetic tests with high iodepth 10 nodes, 10 workloads \* iodepth 256 each. (because why not)
- testing with ramdisk backend

synthetic workloads don't approximate real world (example)

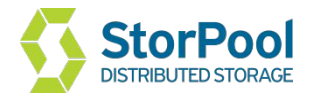

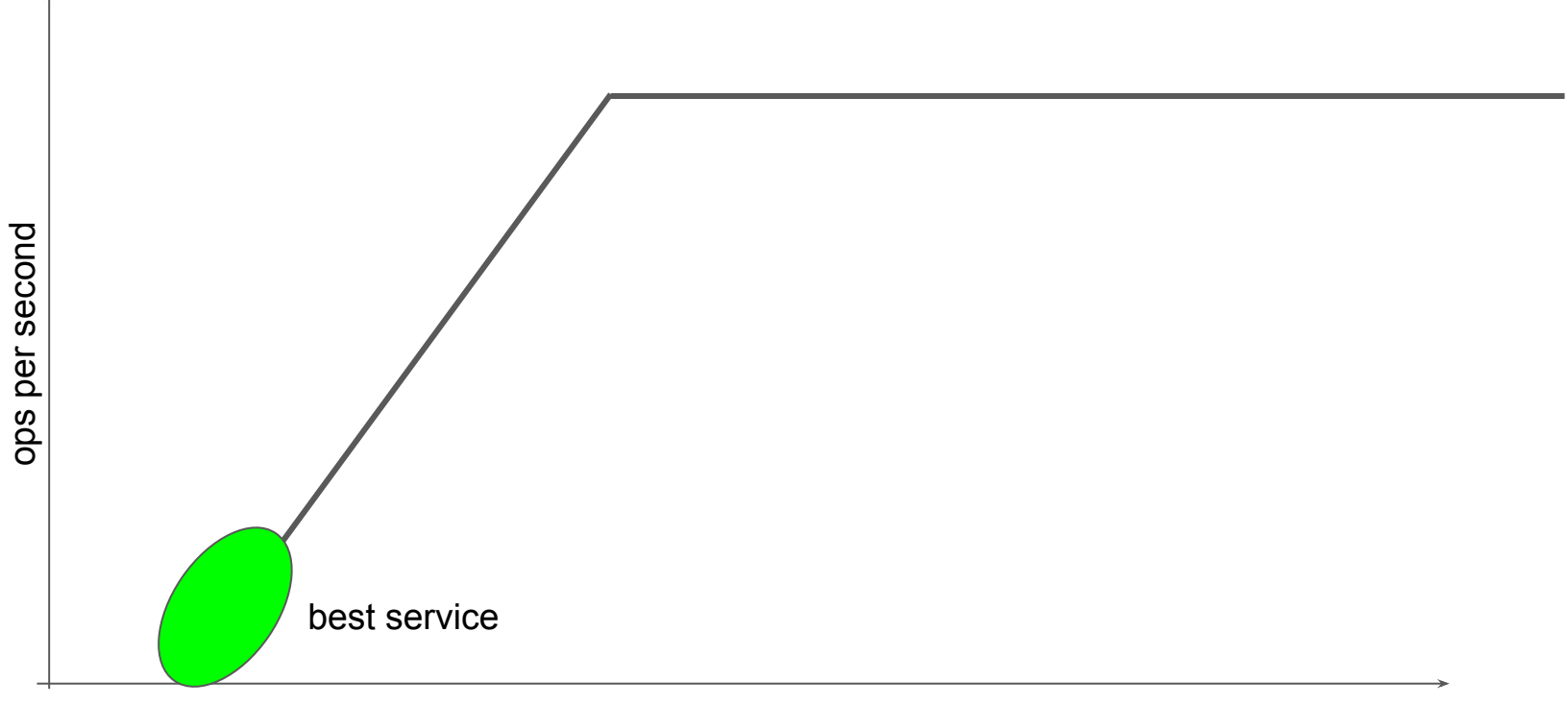

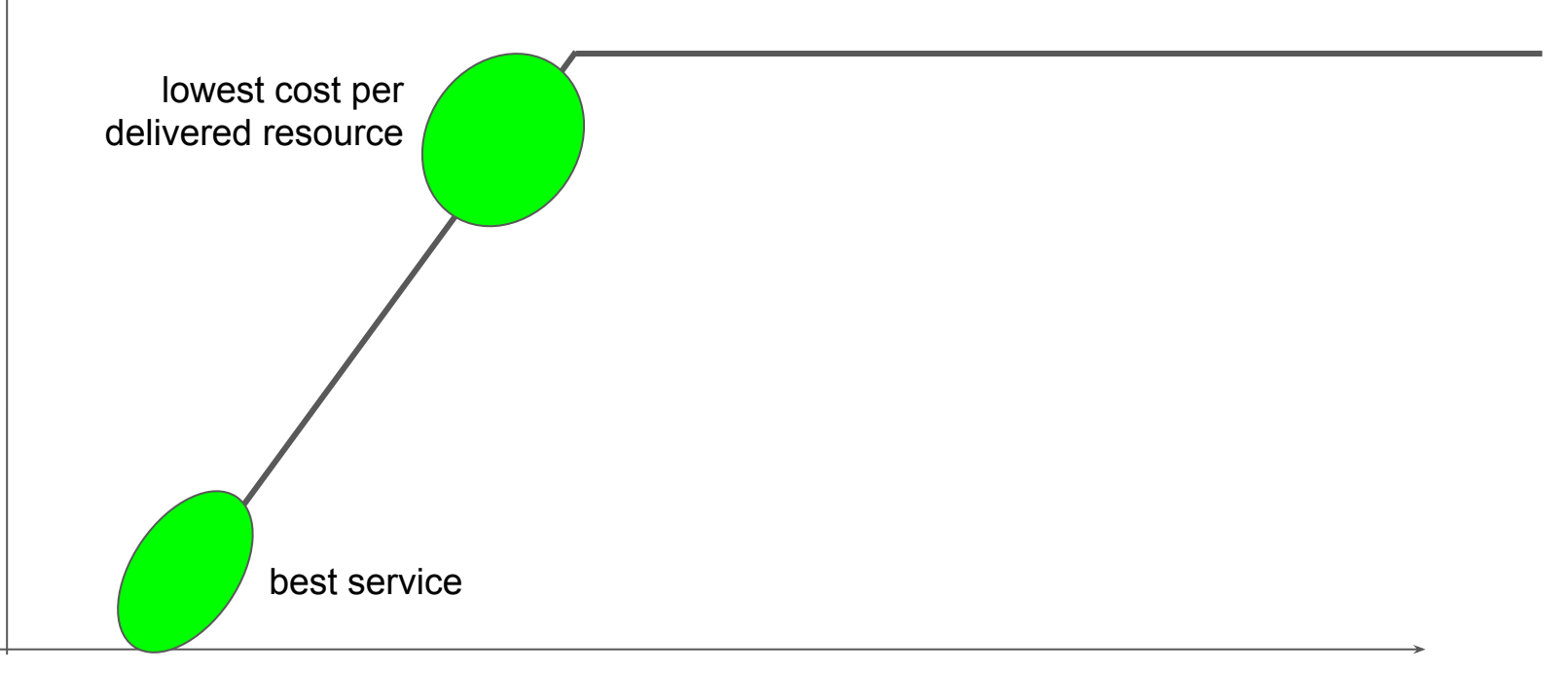

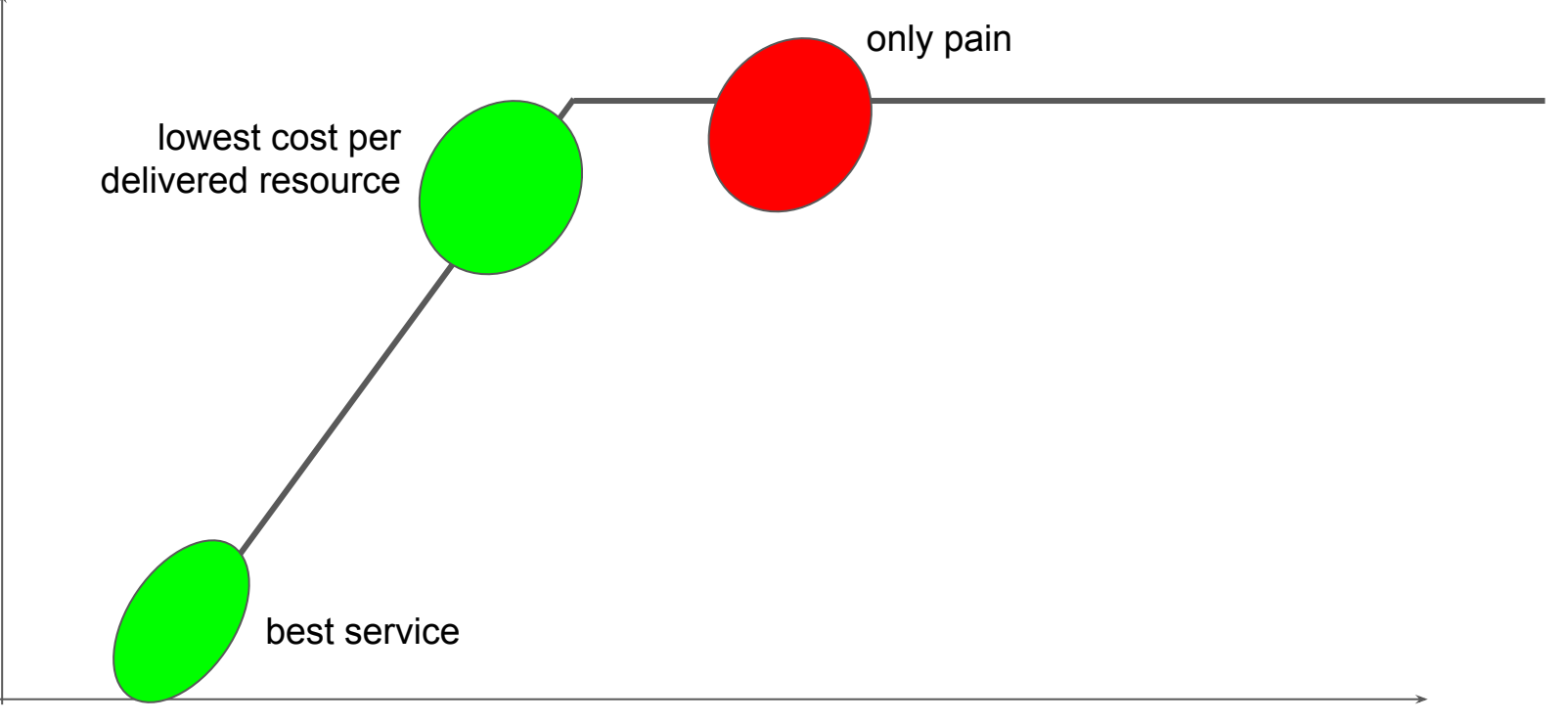

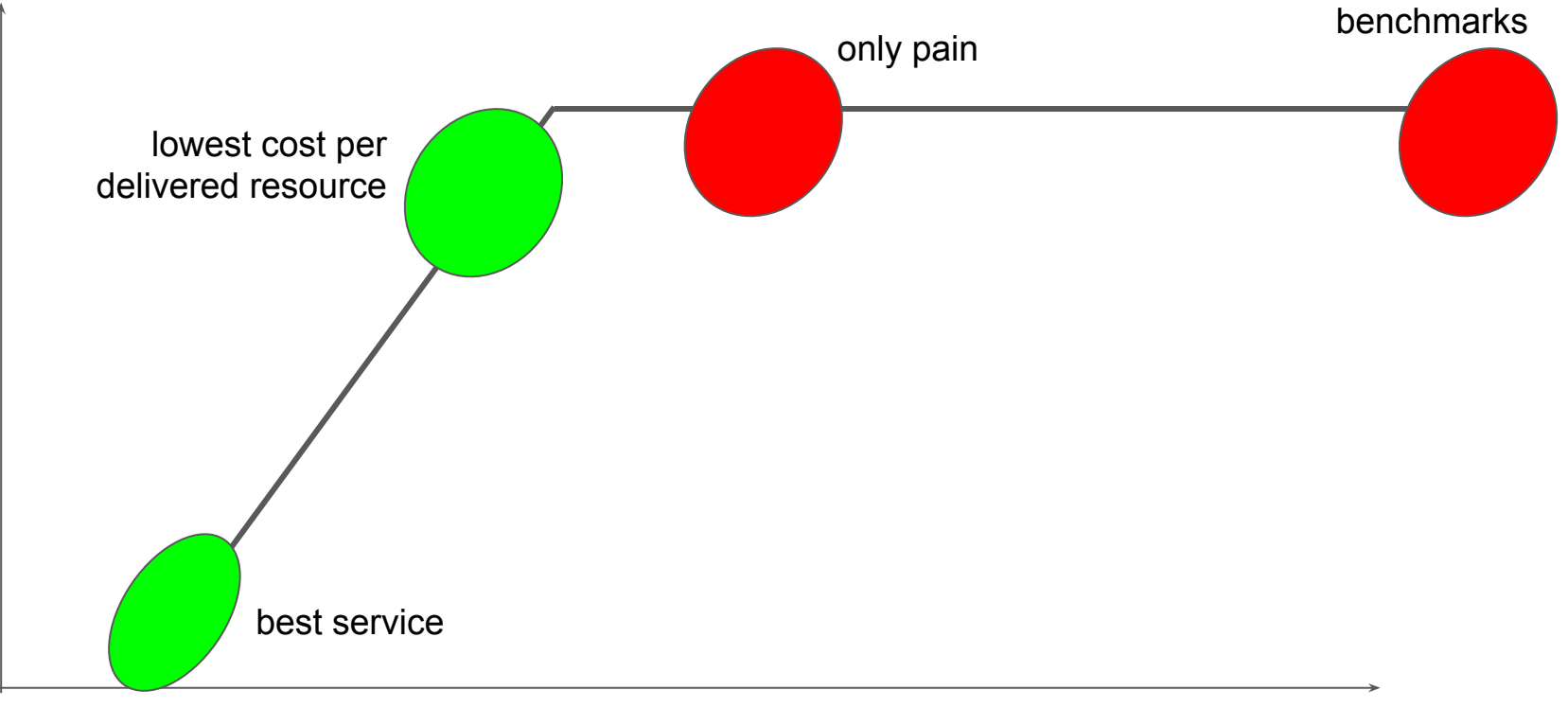

ops per second

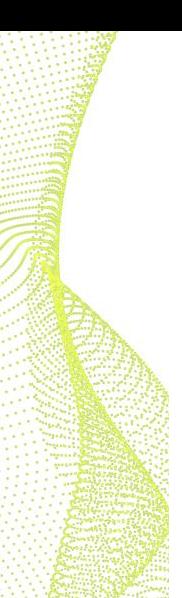

#### IOPS vs. ms

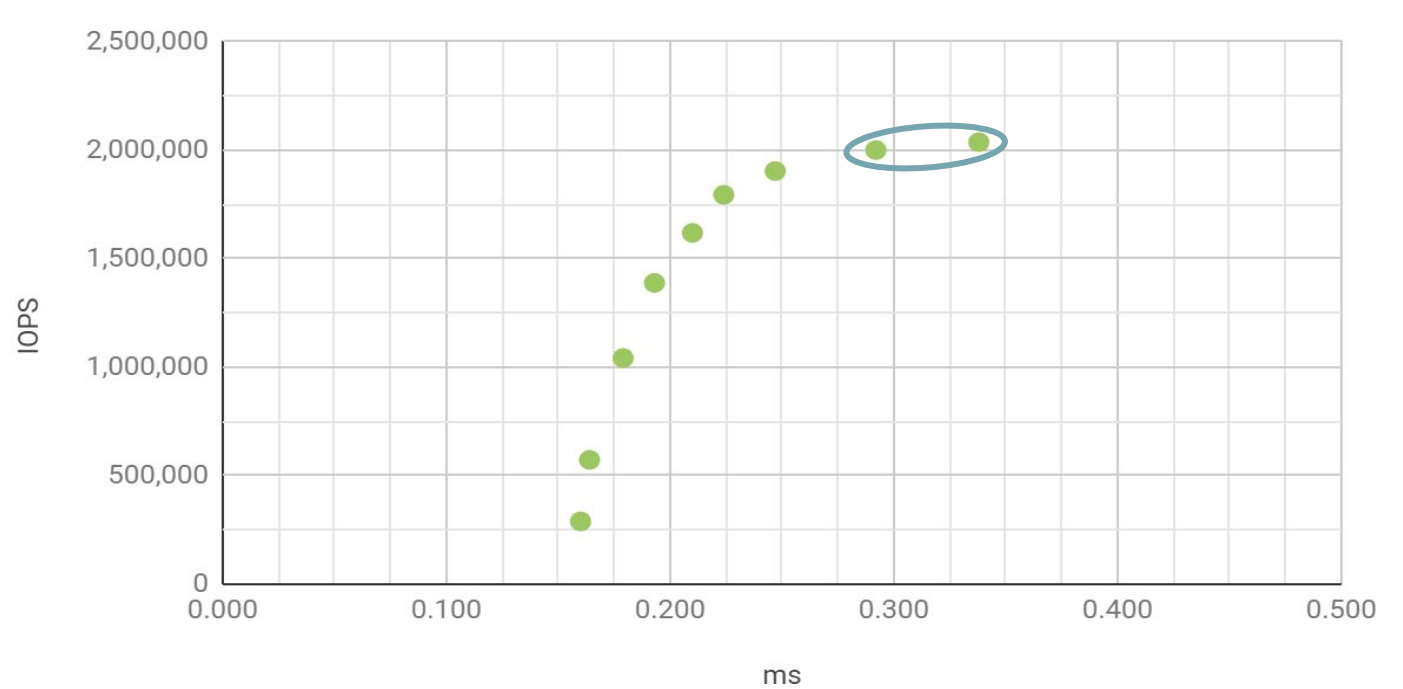

example1: 90 TB NVMe system - 22 IOPS per GB capacity example2: 116 TB NVMe system - 48 IOPS per GB capacity

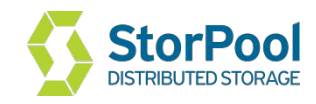

#### IOPS vs. ms

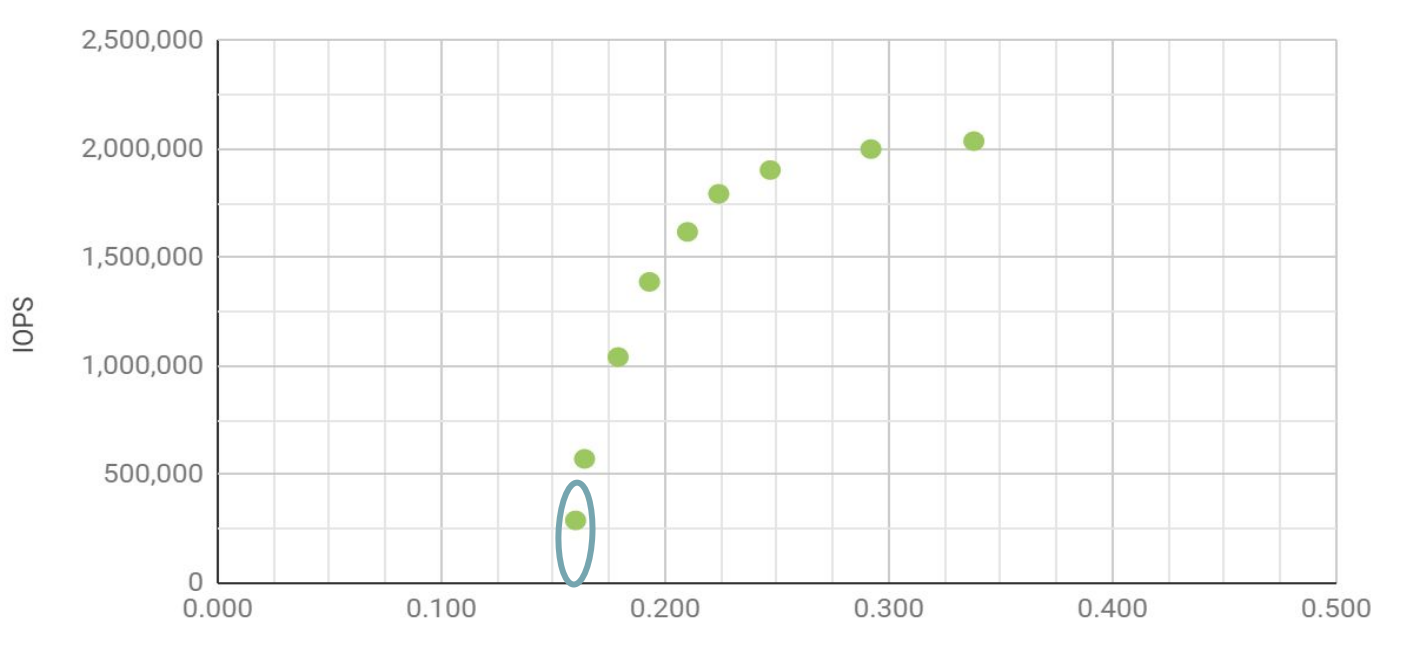

ms

Real load

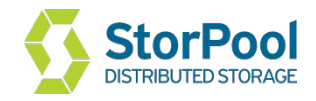

**IOPS** 

IOPS vs. ms

#### 2,500,000  $\bullet$  2 2,000,000 C  $\bullet$ 1,500,000 1,000,000  $\bullet$ 500,000  $\mathbf 0$ 0.100  $0.200$ 0.300  $0.400$ 0.500 0.000

ms

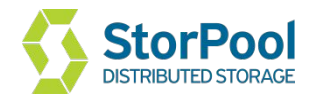

IOPS vs. ms

# **IOPS**

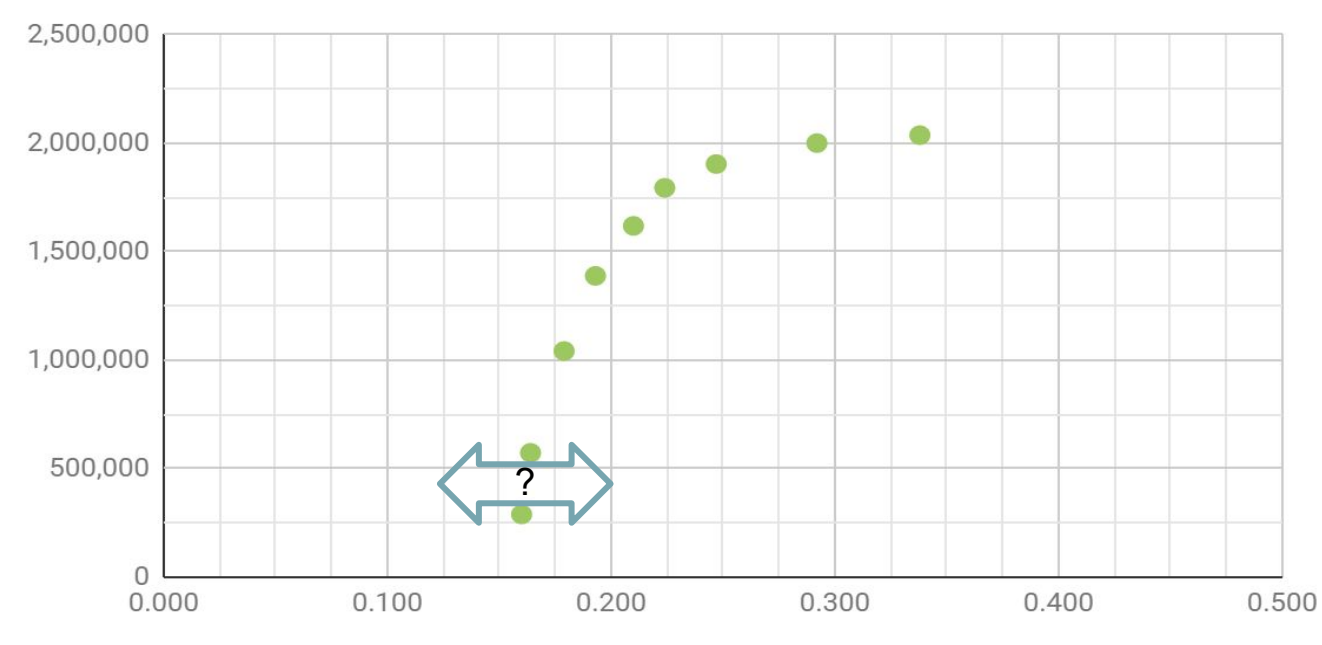

ms

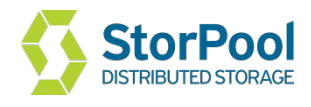

#### Discussion

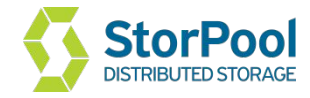

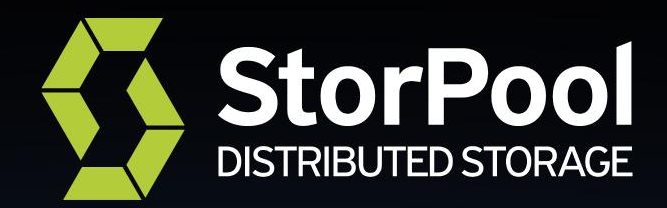

# **Thank you!**

**Venko Moyankov venko@storpool.com**

**StorPool Storage www.storpool.com @storpool**